## **AutoCAD Descarga gratis Clave de producto completa Cortar a tajos For Mac and Windows x32/64 2022 En Español**

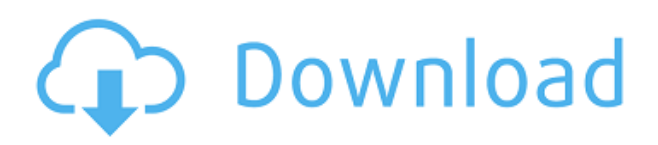

La última versión gratuita de AutoCAD 2017 está disponible. Sin embargo, se necesita una suscripción para usarlo, por lo que la versión gratuita es en realidad una prueba de la suscripción. Después de que caduque la versión gratuita, deberá suscribirse para continuar usando la herramienta.

Sí tu puedes. Esta es la mejor alternativa gratuita de AutoCAD. Como sabe, Autodesk ofrece varios paquetes de software para facilitar su trabajo. Uno de estos es AutoCAD. Es un software CAD muy útil que lo ayuda a crear una variedad de dibujos en 2D y 3D. Dicho esto, hay varios paquetes de software CAD gratuitos disponibles, y puede que estés pensando cuál es el mejor. Bueno, algunas características pueden variar de un paquete a otro. Sin embargo, no todos los programas de CAD son adecuados para todos los usuarios. Considere sus necesidades y la cantidad de tiempo que pasará usando un software CAD.

Lo que más me gusta de este software es que hace lo que yo quiero que haga. Me permite crear perfiles para diferentes aplicaciones y luego guardar todas mis configuraciones como una plantilla que se usa a lo largo del día. La mejor parte es que lo hace todo en segundo plano y no tengo que hacer nada. Puedo pasar más tiempo haciendo cosas que disfruto hacer en lugar de las cosas que tengo que hacer.

Por lo general, puede encontrar AutoCAD en el mercado, junto con las otras opciones. Sin embargo, dado que la empresa ofrece el programa de forma gratuita, deja a los clientes con la incertidumbre de si es seguro descargarlo o no.

Fácil de aprender, y funciona muy bien. Lo uso para todo tipo de proyectos, desde la construcción de viviendas hasta la remodelación de mi cocina. Hago wireframes, mapeo mi espacio y obtengo una buena comprensión de cómo se verá mi cocina. Es genial para principiantes, ya que la interfaz de usuario se ha renovado mucho y es mucho más fácil de usar que las versiones anteriores. **No estoy muy familiarizado con otros programas de CAD, por lo que no puedo decir si este programa es mejor que el anterior.**

## **Descarga gratis AutoCAD Con Keygen completo For Windows 2023 En Español**

**Descripción:** Este curso introduce a los estudiantes a los conceptos básicos de dibujo. Los estudiantes aprenden dibujo básico mientras exploran varios tamaños de papel y preparan dibujos para la presentación. También aprenden a usar la barra de herramientas de dibujo y diseñar a partir de medidas. El crédito por este curso puede aplicarse a los principales requisitos de crédito. (3 cursos)

Le permite crear, editar y almacenar versiones completas en línea de sus documentos de AutoCAD. Envíe por correo electrónico la versión en línea como un archivo PCX en su carpeta de correo electrónico. Su software de correo electrónico puede hacer que el archivo sea accesible para otros usuarios del mismo programa a través de su red en línea o permitirle acceder a él a través de un navegador en Internet.

**Descripción:** En programación, la creación de un entorno virtual para ejecutar un programa informático se denomina entorno. En la programación de computadoras, un componente de software cuyo propósito es alojar otros componentes de software o realizar una o más tareas dentro de un programa se denomina entorno. El término entorno también se puede usar para referirse al software y hardware del sistema informático general que reside dentro de un programa durante la ejecución del programa.

El método SQLite para el almacenamiento de datos se ve muy bien. Pero sé que no debes decirme lo que debo hacer, solo debes decirme lo que puedo hacer. Entonces, si pudiera combinar el índice de bloque y tener la descripción del bloque, probablemente podría colocarlo en algo realmente genial. Pienso...

Digamos que tiene un dibujo de AutoCAD 2d que tiene un par de: sistemas de coordenadas, diagramas, referencias de bloque compartido, referencias de entidad, referencias de estilo de entidad, agujeros, MDFE, curvas, simetría, entidades de texto, topología, escenas, símbolos esquemáticos, vistas , Vistas de Vistas, Líneas de Construcción, Trazados, Degradados, Geometría, Cuadrículas, Cuadrículas de Cuadrículas, Componentes, Componentes de Componentes, AutoListas, Notas, Etiquetas y Planos. ¿Cómo puedes diseñarlo como un diseño sin papel, como una hoja de cálculo?

5208bfe1f6

## **AutoCAD Descarga gratis Código de activación con Keygen Incluye clave de producto [32|64bit] {{ Último lanzamiento }} 2022 Español**

AutoCAD no es un software universal que todos los niños deban usar en la educación superior y el trabajo futuro, pero puede aprender a dibujar modelos 2D y 3D en AutoCAD. Más importante aún, el hilo de Quora mostró interés en enseñar a los niños a usar AutoCAD.

Además de la curva de aprendizaje de cómo usar un programa de dibujo 2D, un diseñador 3D como AutoCAD te obligará a aprender también a crear un modelo 3D en tu mente. Tienes que aprender a construir un modelo 3D básico, con un *sistema coordinado*. Puede que tenga que leer uno o más libros para aprender a construir un *vóxel*, cubo o el famoso "*tetraedro*". Otro punto a tener en cuenta es que necesita saber cómo crear un *caja* y cómo hacer que actúe como un límite para su modelo. Por lo tanto, debe poder leer, comprender y crear en su mente un modelo 3D básico para comenzar bien. Incluso puede crear una caja adicional usando el Sólidos CATIA y Objetos comandos

En cuanto a la interfaz, siempre que tenga conocimientos básicos de la interfaz de usuario y el funcionamiento, puede usarla de manera similar a Autocad. Cada usuario de AutoCAD necesita aprender cómo instalar y desinstalar AutoCAD, así como también cómo acceder a la administración de archivos con el programa. Tiene comandos muy familiares y habilidades de edición.

Si usted es alguien que necesita ayuda, la sección de tutoriales Obtener Autocad lo ayudará a comprender cómo funciona AutoCAD y descubrir cómo usar AutoCAD. Autodesk también tiene un curso en línea y secciones de capacitación que pueden ofrecer cursos en línea de capacitación de Autocad. También puede encontrar un buen material de aprendizaje en Autocad Academy.

AutoCAD es una potente aplicación de dibujo digital que se puede utilizar para crear dibujos en 2D y 3D. Puede aprender cómo usar el software paso a paso a través de un aula o un tutorial en línea. Una de las mejores maneras de aprender a usar AutoCAD es hacer todo lo que pueda. Sigue practicando y revisando tu progreso para fortalecer tus habilidades.

descargar autocad 2002 gratis en español para windows 7 autocad 2002 gratis para descargar autocad 2002 descargar gratis descargar autocad 2007 ingles descargar gratis autocad 2007 en español descargar gratis autocad 2007 español spanish + serial + crack (full) descargar gratis autocad 2007 descargar gratis autocad 2007 en ingles descargar autocad portable 2007 gratis en español descargar autocad portable 2007

AutoCAD se utiliza en una amplia gama de industrias diferentes y en diferentes niveles. La idea básica es que cuanto más uso haga una persona de AutoCAD y cuanto más entienda sobre el software, más podrá beneficiarse de él. Pero cuanto más complejo es el diseño de una pieza, más necesario es que una persona cualificada te enseñe a utilizar el software. Una vez que conozca los conceptos básicos, podrá encontrar y comprar materiales del curso.

Aprender AutoCAD es un tema muy amplio y diverso, con muchos aspectos diferentes del tema. Es muy importante que aprendas los conceptos básicos antes de lanzarte, para que tengas una idea firme de lo que está sucediendo.

AutoCAD se ha convertido en un paquete de software popular y comercializable debido a su estructura versátil y su costo relativamente bajo. AutoCAD es perfecto para un principiante que busca comenzar como profesional del diseño individual, pero también es un software excelente para una empresa ambiciosa y organizada. Si está buscando obtener más información sobre el paquete de software, este artículo le dará una idea del programa y lo que necesita aprender.

La siguiente ruta es aprenderlo de la universidad a la que asistió. Muchas escuelas ofrecerán a sus estudiantes capacitación para complementar su plan de estudios. Esto significa que los estudiantes aprenderán AutoCAD junto con las conferencias estándar de manera más práctica. El precio dependerá de su programa, pero puede ser bastante asequible, ya que costará menos que otros programas.

Con eso fuera del camino, comencemos a aprender AutoCAD. Es una aplicación compleja, por lo que si eres nuevo, se recomienda que te familiarices con los conceptos básicos de AutoCAD antes de comenzar a trabajar con él. De hecho, la mayoría de las habilidades necesarias para trabajar con AutoCAD (como usarlo de manera efectiva, mantenerse organizado y usar conceptos básicos de diseño) se pueden aplicar en todos los tipos de software de CAD (no solo en AutoCAD).

No importa lo que haga, no importa qué libro lea, no importa cuántas veces escuche la misma enseñanza y práctica, encontrará que aprender los conceptos básicos de dibujo en Autocad no es tan fácil como pensaba. Lo que puede causar esto es el hecho de que cada comando o herramienta tiene un conjunto de accesos directos diferente y único. Autocad también ofrece varias formas de trabajar con objetos, como movimiento, rotación e ingeniería, que aumentan considerablemente la curva de aprendizaje.

Como se indicó anteriormente, un programa de diseño asistido por computadora como AutoCAD es una serie de comandos que se pueden usar para desarrollar los dibujos que desea. En el caso de AutoCAD, un principiante puede sentirse abrumado por todos los comandos y subcomandos disponibles para el usuario. Otra opción sería usar un enfoque fácil de entender para aprender AutoCAD, que le permitirá concentrarse en aprender el desarrollo conceptual de un dibujo. Esto le permitirá desarrollar una comprensión de las herramientas utilizadas en AutoCAD. Algunos maestros conocen bien los comandos que usan para enseñar AutoCAD, así que déjelos manejar el dibujo y aprender sus dibujos. Esto le permite aprender el tema y aprender cómo trabaja el instructor y lo que le dice el instructor. Puede seguir y aprender lo que le dice el instructor.

AutoCAD es una aplicación de dibujo y diseño con docenas de comandos y miles de opciones. Es simple y efectivo, pero puede ser un poco intimidante para los nuevos usuarios, así que asegúrese de consultar primero el tutorial Cómo usar AutoCAD para principiantes.

AutoCAD le enseñará lo que necesita saber. Saber cómo usar AutoCAD y leer la interfaz de usuario será de gran ayuda para encontrar formas de resolver problemas. AutoCAD es mucho más que el software de dibujo que es. Con las herramientas, las instrucciones y la práctica adecuadas, será un experto en AutoCAD en poco tiempo.

[https://techplanet.today/post/descargar-autocad-2020-231-con-keygen-activador-win-mac-3264bit-cal](https://techplanet.today/post/descargar-autocad-2020-231-con-keygen-activador-win-mac-3264bit-caliente-2023) [iente-2023](https://techplanet.today/post/descargar-autocad-2020-231-con-keygen-activador-win-mac-3264bit-caliente-2023)

[https://techplanet.today/post/autocad-242-descarga-gratis-numero-de-serie-con-codigo-de-activacion](https://techplanet.today/post/autocad-242-descarga-gratis-numero-de-serie-con-codigo-de-activacion-windows-10-11-x64-version-final-2023-espanol)[windows-10-11-x64-version-final-2023-espanol](https://techplanet.today/post/autocad-242-descarga-gratis-numero-de-serie-con-codigo-de-activacion-windows-10-11-x64-version-final-2023-espanol)

<https://techplanet.today/post/autodesk-autocad-descargar-con-clave-de-serie-x3264-2022> <https://techplanet.today/post/descargar-paletas-de-herramientas-para-autocad-full>

¿Qué tan difícil es aprender AutoCAD? Bueno, la forma más fácil de aprender a usar AutoCAD es usarlo por el resto de su vida. Si tiene un problema, trate de resolverlo usted mismo. Si tiene alguna pregunta, pregunte al grupo de escritorio. Ah, y definitivamente hable con el "Soporte técnico de Autodesk". Para eso estamos aquí. He estado usando AutoCAD desde que tenía 15 años y todavía encuentro nuevos usos para él todos los días.

Una de las razones más comunes por las que una empresa que usa AutoCAD decide cambiar a otro software de diseño o dibujo es que es muy difícil aprender a usar este software. Pero el secreto es muy simple: en realidad no lleva mucho tiempo. Solo necesitas usarlo al menos una vez.

Una vez que haya dominado los conocimientos básicos y haya aprendido a usar todas las técnicas para crear diseños y gráficos básicos en AutoCAD, puede mejorar sus habilidades y experiencia en AutoCAD a un nuevo nivel. Los usuarios experimentados de AutoCAD recomiendan buscar y copiar dibujos de ingeniería complejos y profesionales. Otro buen consejo es unirse a las comunidades y foros de AutoCAD y preguntar cómo hacer cosas difíciles. La práctica continua, los proyectos genuinos lo ayudarán a convertirse en un usuario experimentado o incluso en un experto de AutoCAD.

En AutoCAD, puede aprender a crear un nuevo dibujo o abrir un archivo existente. Otra forma de adquirir destreza con AutoCAD es aprender a usar la línea de comandos e interactuar con el software de manera creativa. Pasar por el proceso de aprender esta herramienta y aprender a utilizarla por completo es muy difícil. Pero si está dispuesto a dedicar el tiempo y el esfuerzo necesarios para convertirse en un usuario productivo de AutoCAD, puede ser gratificante. Algunas personas solo se toman el tiempo necesario para convertirse en un usuario competente de AutoCAD. La mayoría de las personas tardan entre seis meses y años en dominar AutoCAD.

Para comprender los conceptos y cómo usar AutoCAD, es necesario comprender el significado de los tipos de dibujo 3D y 2D, el sistema de coordenadas, los planos, los ejes, el ángulo de visión, los tipos de dimensiones, las dimensiones, las restricciones, los gráficos, las herramientas de informes, la barra de estado y más. . Por ejemplo, en AutoCAD 2010, puede colocar varias líneas 2D una al lado de la otra o segmentos de línea. Un mejor plan de lección lo llevará a una mejor comprensión y a una mayor confianza en su propia capacidad para resolver problemas en AutoCAD.

No importa cuánta experiencia tenga con software de dibujo y diseño gráfico, es absolutamente esencial tener algún tipo de conocimiento básico de AutoCAD, el software de dibujo estándar de la industria. En pocas palabras, es una excelente manera de obtener una experiencia muy práctica, aprender los conceptos básicos del software y automatizar tareas repetitivas. También es el software CAD principal que se usa en Ampersand y lo usará todos los días. Con AutoCAD (que se puede descargar de forma gratuita), puede dibujar dibujos en 2D y 3D de tamaño completo, crear listas de piezas precisas e incluso imprimir su propio sitio web y el logotipo de la empresa en sus productos.

El aprendizaje en línea de AutoCAD se está convirtiendo rápidamente en la opción más popular para aprender AutoCAD. Esta forma de aprendizaje es perfecta para aquellos que necesitan constantemente capacitación en software, tienen tiempo relativamente libre y están abiertos a explorar nuevos métodos de aprendizaje. Puede aprender en su propio tiempo, sin necesidad de salir de su casa u oficina, y con recursos de aprendizaje en línea convenientes que a menudo son gratuitos. Hay tantos excelentes tutoriales en línea que los usuarios pueden aprender nuevas habilidades de AutoCAD con facilidad.

Puedes aprender AutoCAD haciendo ejercicios. Para hacer esto, primero debe aprender las funciones fáciles de AutoCAD para que pueda hacer dibujos básicos. Una vez que esté familiarizado con él, puede aprender las funciones más avanzadas.

<http://quitoscana.it/2022/12/15/descargar-lisp-para-autocad-free/>

<https://parsiangroup.ca/2022/12/no-puedo-descargar-autocad-en-mi-pc-exclusive/>

[https://odingajproperties.com/2022/12/15/descarga-gratis-autocad-24-0-con-codigo-de-activacion-for](https://odingajproperties.com/2022/12/15/descarga-gratis-autocad-24-0-con-codigo-de-activacion-for-mac-and-windows-64-bits-actualizado-2023/)[mac-and-windows-64-bits-actualizado-2023/](https://odingajproperties.com/2022/12/15/descarga-gratis-autocad-24-0-con-codigo-de-activacion-for-mac-and-windows-64-bits-actualizado-2023/)

[http://leasevoordeel.be/wp-content/uploads/2022/12/Autocad-2018-Descargar-E-Instalar-Gratis-BEST](http://leasevoordeel.be/wp-content/uploads/2022/12/Autocad-2018-Descargar-E-Instalar-Gratis-BEST-1.pdf) [-1.pdf](http://leasevoordeel.be/wp-content/uploads/2022/12/Autocad-2018-Descargar-E-Instalar-Gratis-BEST-1.pdf)

<https://jbmparish.com/wp-content/uploads/2022/12/chazim.pdf>

[https://sc-designgroup.com/wp-content/uploads/2022/12/AutoCAD-Con-Keygen-Cdigo-de-registro-gra](https://sc-designgroup.com/wp-content/uploads/2022/12/AutoCAD-Con-Keygen-Cdigo-de-registro-gratuito-64-Bits-2022-En-Espaol.pdf) [tuito-64-Bits-2022-En-Espaol.pdf](https://sc-designgroup.com/wp-content/uploads/2022/12/AutoCAD-Con-Keygen-Cdigo-de-registro-gratuito-64-Bits-2022-En-Espaol.pdf)

<https://www.webcard.irish/wp-content/uploads/2022/12/neddalec.pdf>

<https://fam-dog.ch/advert/descargar-bloques-de-autocad-norte-magnetico-fix/>

[https://www.dreamvicinity.com/descargar-autocad-2023-24-2-numero-de-serie-for-windows-ultima-ac](https://www.dreamvicinity.com/descargar-autocad-2023-24-2-numero-de-serie-for-windows-ultima-actualizacion-2022/) [tualizacion-2022/](https://www.dreamvicinity.com/descargar-autocad-2023-24-2-numero-de-serie-for-windows-ultima-actualizacion-2022/)

<https://anagabrielasalvador.com/descargar-e-instalar-autocad-2019-gratis-ilimitado-extra-quality/>

La siguiente lista es una breve descripción del software, el hardware y las opciones de conectividad necesarios para usar AutoCAD:

- **Software:** Sistema operativo Microsoft Windows, incluida la interfaz de programación, el marco del sistema y el sistema de gráficos. El sistema de gráficos es la consideración número uno y la elección depende de su nivel de habilidad y ambición. El resto del software es solo otra herramienta que puede usar cuando lo necesite, pero si tiene un alto grado de talento, aprender a usar cualquiera de ellos, incluso AutoCAD, lo ayudará a desarrollar su conjunto de habilidades como profesional de CAD.
- **Hardware:** Una computadora que cumpla con todos los requisitos de hardware descritos en el sitio Web de Cursos Académicos. Las especificaciones de hardware incluyen: una unidad de procesamiento gráfico (GPU) compatible con la plataforma Windows (fabricante); un procesador gráfico multisecuencia (MSGP) compatible con la plataforma Windows (fabricante); al menos 8 GB de memoria; 32 GB de espacio en disco duro; y al menos 2 GB de espacio libre en la unidad C del sistema operativo (estos requisitos son más rigurosos para Windows 10 y Windows 10 Pro). Hay otros requisitos menos importantes para la usabilidad, pero no están incluidos en el sitio web de Cursos Académicos porque no son necesarios para completar el curso académico.
- **Conexión a Internet:** El software solo puede funcionar si está conectado a Internet, por lo que se requiere una conexión estable a Internet de banda ancha de alta velocidad. No necesita un plan de servicio de banda ancha con múltiples suscripciones para usar AutoCAD. Solo necesita acceder a Internet para descargar el software tutorial y acceder a los sitios web de

los cursos que son específicos de su área de estudio. El sitio web de Cursos académicos es solo una forma de acceder a los materiales y la información del curso; también puede acceder a los materiales del curso en el sitio web del proveedor.

No creo que haya una forma "perfecta" de aprender AutoCAD, porque no existe una forma que sea más efectiva para todos los usuarios. A medida que adquiera experiencia, aprenderá varios métodos para aprender el programa. Por ejemplo, puede aprender algunos haciendo tutoriales, también puede aprender algunos leyendo el sistema de ayuda y también puede aprender algunos haciendo preguntas en el foro de Autodesk.

Más información: Uso de Autocad

Uno de los métodos más efectivos para aprender AutoCAD es aprenderlo en línea. Las academias de AutoCAD brindan una variedad de capacitación en AutoCAD. Puede elegir entre una amplia gama de academias en línea que ofrecen capacitación presencial y en línea.

AutoCAD es un software bastante fácil de aprender; sin embargo, se recomienda que tenga conocimientos básicos de computadoras y sistemas CAD antes de usar AutoCAD. Hay muchos tutoriales de AutoCAD en YouTube que pueden ayudarlo a aprender los conceptos básicos del uso del software, pero es importante hacer los ejercicios paso a paso.

El mejor método de aprendizaje es practicar y practicar. Cuanto más hagas, mejor serás. Dicho esto, aún puede tener éxito con su primer intento. Solo recuerda que cuanto más juegues con él, mejor serás. Aprender: Uso de Autocad para obtener más información.

Puede tomar clases de AutoCAD por su cuenta con el consejo de su educador o alguien que sepa sobre software de diseño. Sin embargo, es posible que tenga problemas sin una guía de Autocad con experiencia. Para asegurarse de obtener los mejores resultados al aprender AutoCAD, regístrese con un entrenador a través de un recurso confiable como **www.hubstaff.com**. Hay guías de aprendizaje y tutoriales de software disponibles para ayudarlo a aprender a su propio ritmo. Estarás feliz de haberlo hecho.

Esto, por supuesto, no es solo una cuestión de habilidades técnicas y comprensión, sino también de todo el apoyo disponible y su resistencia mental y física para aprender nuevas habilidades.Una vez que haya dominado los conceptos básicos, depende de usted mantener sus habilidades, participar en grupos de usuarios y aprender tanto como sea posible.

Más información: Uso de Autocad

Lo he estado usando durante aproximadamente 2 años. Estoy usando la versión de prueba. La mejor manera de aprender este programa es usándolo. Los programas no son tan difíciles de usar, pero son bastante difíciles de dominar. Aunque la versión de prueba es gratuita, sigue siendo costosa y para aprenderla, no existe un manual de capacitación en profundidad gratuito. Lo aprendí todo por mi cuenta, así que otros tendrán que desarrollar sus propios recursos.

La buena noticia para los usuarios de AutoCAD es que una gran parte de las características y funciones son las mismas para Windows, Mac o Linux. Algunos aspectos de un programa de dibujo son exclusivos de cada sistema y debe aprender estas diferencias específicas para tener éxito con un programa de dibujo para cada plataforma.

Es muy importante tener una idea de lo que quiere aprender en AutoCAD antes de comenzar. Puede comenzar con un tutorial básico, aunque puede tomar algunos intentos antes de que comience a comprender lo que está haciendo. Recuerde progresar y no solo descargar AutoCAD y quedarse atascado.

Para aprender correctamente a usar cualquier programa CAD, debe usar el programa. La mejor manera de aprender a usar cualquier programa CAD es dedicar tiempo al teclado y cometer errores. Ningún programa CAD funcionará para usted hasta que cometa errores y los corrija.

El software AutoCAD es muy poderoso, fácil de aprender y es una herramienta perfecta para estudiantes de arquitectura. Con los conceptos correctos y el entusiasmo, debería poder desbloquear el potencial de este software gratuito y generar algunos proyectos impresionantes para estudiantes de arquitectura o estudiantes en cualquier campo de estudio.

Puede usar cualquier software con el que se sienta cómodo y quiera aprender, pero si solo lo hace por diversión, tendrá que encontrar un software que se ajuste a sus necesidades específicas y luego hacerlo útil. Probablemente descubrirá que aprende más usando el software y, la mayoría de las veces, los problemas pueden resolverse o solucionarse.En otras palabras, la forma más efectiva de aprender CAD es usarlo para el trabajo real y no perder el tiempo tratando de dominar el software.